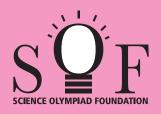

## SAMPLE PAPER SYLLABUS 2023-24

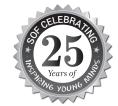

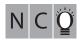

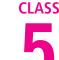

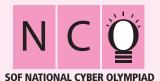

| Total Questions : 35     |                       |                    | Time : 1 hr.          |  |  |  |  |  |  |  |  |  |  |  |
|--------------------------|-----------------------|--------------------|-----------------------|--|--|--|--|--|--|--|--|--|--|--|
| PATTERN & MARKING SCHEME |                       |                    |                       |  |  |  |  |  |  |  |  |  |  |  |
| Section                  | (1) Logical Reasoning | (2) Computers & IT | (3) Achievers Section |  |  |  |  |  |  |  |  |  |  |  |
| No. of Questions         | 10                    | 35                 | 5                     |  |  |  |  |  |  |  |  |  |  |  |
| Marks per Ques.          | 1                     | 1                  | 3                     |  |  |  |  |  |  |  |  |  |  |  |

## **SYLLABUS**

Section – 1: Patterns, Analogy and Classification, Geometrical Shapes, Mirror and Water Images, Direction Sense Test, Ranking Test, Alphabet Test, Logical Sequence of Words, Puzzle Test, Coding-Decoding.

Section – 2: Input and Output Devices, Hardware, Software, Storage Devices, Memory –Primary & Secondary Memory, MS-Paint, Introduction to Multimedia, MS-Word (Paragraph formatting Using Paragraph group, Drop Cap, Document Views, Inserting Graphics-Pictures and Shapes, Screenshots, Symbols, SmartArt, Multimedia Objects, Text Box, Inserting Header and Footer in a document and exploring its features), Introduction to MS-PowerPoint(Component of MS-PowerPoint window and its features, Inserting Graphics-Pictures and Shapes, Screenshots, Symbols, SmartArt, Multimedia Objects, Text Box, Inserting Header & Footer and exploring its features, Running slide shows, Presentation Views), Internet, Computer Networks, Using Windows 10, Latest Developments in the Field of IT.

**Section** - **3**: Higher Order Thinking Questions - Syllabus as per Section - 2.

Ouestions are based on Windows 10 and MS-Office 2016.

## LOGICAL REASONING

| 1. | Find the combination | of numbers s | o that | letters | are | arrange | ed | accordingly | to form | a meaningful | English | word |
|----|----------------------|--------------|--------|---------|-----|---------|----|-------------|---------|--------------|---------|------|
|    |                      |              | K      | Α       | Τ   | С       | Ε  | L           |         |              |         |      |

(A) 1, 2, 4, 5, 6, 3

(B) 3, 2, 4, 1, 6, 5

5 6 (C) 4, 2, 3, 1, 5, 6

(D) 6, 5, 3, 2, 4, 1

What is the minimum number of straight lines required to make the given figure?

1

2

- (A) 10
- (B) 11
- (C) 9
- (D) 7

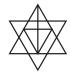

3. Mohit is taller than Rohit but shorter than Samay. Rohit is shorter than Anil but taller than Raghu. Who among them is the shortest with respect to height?

(A) Anil

(B) Rohit

(C) Raghu

(D) Mohit

| . ( | 111 |     | м | _ | Б | re |   | V N | П            | ٠. | т | п.  | - | М. | -1  |     |   | • | ١. | П | - |   | $\boldsymbol{\smallfrown}$ | П | т | w  | $\smallfrown$ | т | v | ~ | ~ |
|-----|-----|-----|---|---|---|----|---|-----|--------------|----|---|-----|---|----|-----|-----|---|---|----|---|---|---|----------------------------|---|---|----|---------------|---|---|---|---|
|     | w   | / - | - |   |   |    | • | v   | <b>' I</b> I |    |   | ۱ı. | - | •  | - 4 | 111 | • |   |    | M |   | _ | ι.                         |   |   | м. |               |   |   | - |   |

| A  | Select | tha   | $\sim 44$ | $\alpha$ n $\alpha$ | Out   |
|----|--------|-------|-----------|---------------------|-------|
| 4. | Select | III E | OUU       | OHE                 | OIII. |

- (A) Hard disk
- (B) USB drive
- (C) RAM

(D) DVD

5. Which of the following devices captures images from physical format and converts them into digital format?

- (A) Scanner
- (B) Mouse

(C) OMR

(D) Printer

6. Which of the following devices emits computer audio as audible audio?

- (A) Trackball
- (B) Cursor
- (C) Webcam
- (D) Speaker

7. Which of the following represents Outline view in MS-PowerPoint 2016?

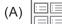

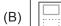

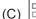

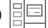

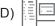

8. The small picture representing a program in Windows 10 is called

(A) Icon

- (B) Picture
- (C) Image
- (D) Drive

## **ACHIEVERS SECTION**

9. While working in MS-Paint, which of the following options gets activated by pressing ctrl

Ctrl + G?

(A) Gridlines

(B) Zoom in

(C) Bitmap

(D) Thumbnail

**10.** Mr. Kumar is making a presentation for his company in which he is required to include some graphics, audio and video clips. Which of the following options will help him to insert a video clip in MS-PowerPoint 2016?

(A)

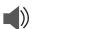

(B)

(C)

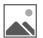

(D)

SPACE FOR ROUGH WORK

**ANSWERS**